## **SQL Server** Web

The realization of saving and opening graphics files in SQL Server based on Web

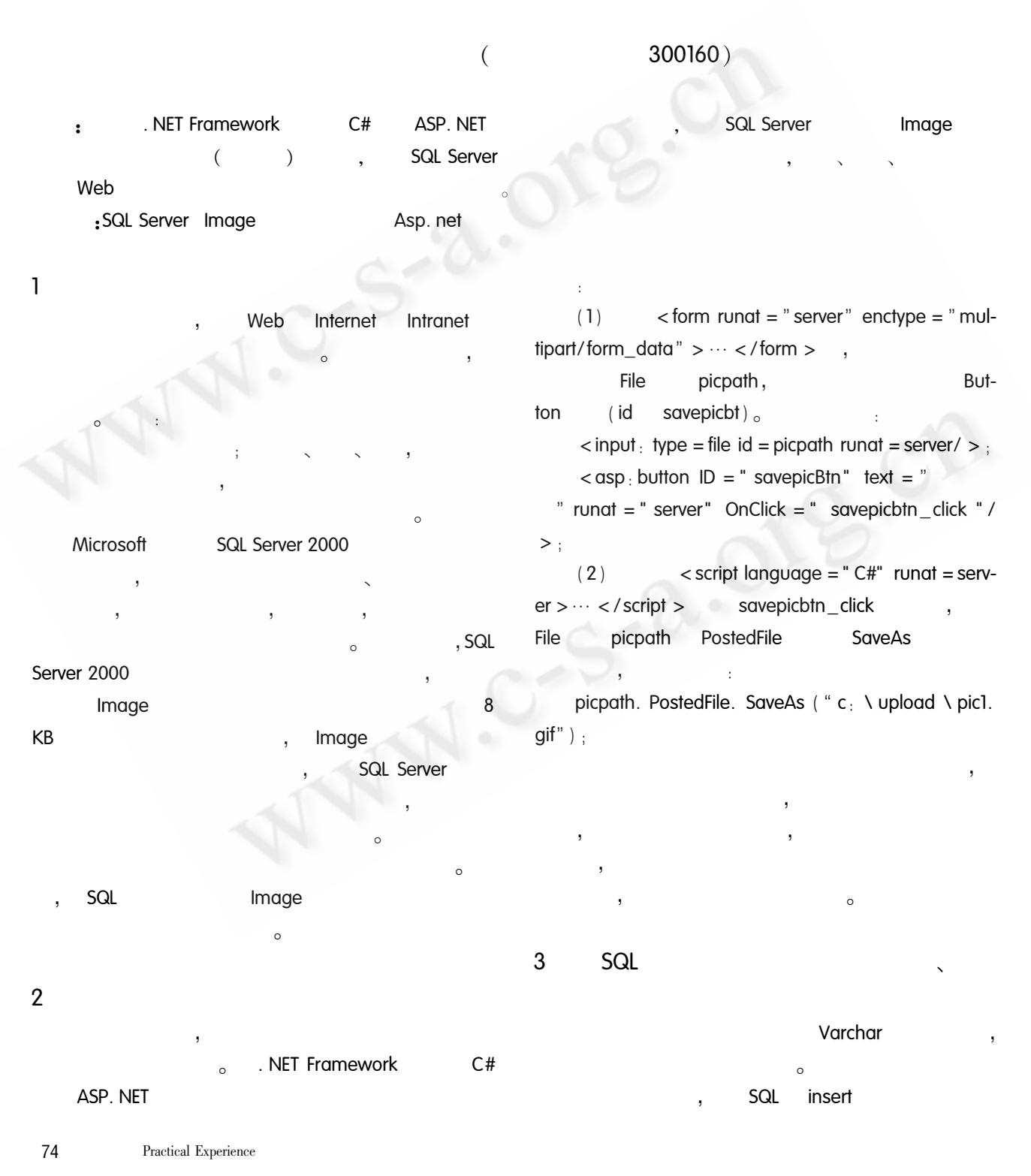

 $>$ ;

 $\langle \cos \theta \rangle$  image imageurl =  $\langle \cos \theta \rangle$  #container. datait-

em ("picpath") % > ' runat = server/ >  $\lt$ /itemtem-÷  $plate >$ pictable, Varchar path). NET Framework  $C#$  $\left($ ASP. NET  $\cdot$  $(1)$ < form runat = " server" enctype = " multipart/form\_data" >  $\cdots$  </form > File picpath, But- $(id$ savepicbt) ton But- $(id$ showpicbt) $_{\circ}$ ton  $\langle$  input; type = file id = picpath runat = server/ > :  $\langle$  asp : button ID = " savepicBtn" text = " " runat = " server" OnClick = " savepicbtn click " / SQL  $\overline{4}$ Image  $>$ ;  $\langle$  asp : button ID = " showpicBtn" text = " SQL Image " runat = " server" OnClick = " showpicbtn\_click " /  $\circ$  $>$ ; Image  $(2)$ < script language = " C#" runat = serv $er > \cdots < /$  script  $>$ savepicbtn\_ SQL insert click Image SqlCommand cmd = new SqlCommand ("insert SQL select into pictable values (@ picpath)", conn);  $\sim$ SqlParameter paramPicpath = new SqlParameter ImageTable, Image ("@picpath", SqlDbType. VarChar, 50): Imgdata) $_{\circ}$  $paramPicpath = picpath. text;$ cmd. Parameters. Add (paramPicpath);  $(1)$ ImageTable cmd. executenonquery; < script language = " C#" runat = serv- $(3)$  $er > \cdots < /$  script  $>$ showpicbtn\_ Imgname VarChar 50 click DataList dlist Imgtype VarChar 50 Image picpath Imgdata Image imageurl Image  $d$ list<sub>o</sub>  $\langle$  asp  $\langle$  datalist id = dlist runat = server  $>$   $\langle$  header-. NET Framework  $C#$ ASP. NET  $(2)$ </headertemplate > < itemtemplate  $template$ 

> <% @ Page Language = "C#" ContentType = "text/html"  $% >$

> > Practical Experience 75

2005

 $\overline{4}$ 

cmd. Parameters. Add ( paramlmgname) : ' <% @ Import Namespace = "System. Data" % > <% @ Import Namespace = "System. Data. SqlClient" paramlmaname SQL  $% >$ paramType <% @ Import Namespace = "System. IO" % > ' VarChar (50) SqlParameter paramType = new SqlParameter ( " @  $\epsilon$  script rungt = " server" > imgtype", SglDbType. VarChar, 50).  $\epsilon$ paramType. Value =  $imstyle$ ; ' paramsavebtn\_click Type imgtype cmd. Parameters. Add ( paramType ); ' void savebtn click (Object sender, EventArgs E)  $\left\{ -1\right\}$ PicFile paramData SQL paramData imgdatastream Stream imgdatastream = PicFile. PostedFile. Input-Image SqlParameter paramData = new SqlParameter ( " @ Stream.  $\mathbf{r}$ PicFile imgdata", SqlDbType. Image); imgdatalen paramData. Value =  $imgdata:$ paramint imgdatalen = PicFile. PostedFile. ContentLength; Data imadata  $\pmb{\epsilon}$ PicFile cmd. Parameters. Add ( paramData ) : ' imgtype paramData SQL  $\lambda$  $\overline{(}$ string imgtype = PicFile. PostedFile. ContentType Imgname 5 Imgname . NET Framework  $C#$ ASP. string Imgname = Imgname. Text: **NET** SQL Server  $Im$ byte $[ ]$  imgdata = new byte $[$  imgdatalen $]$ ; age Image  $\hat{\mathbf{r}}$ imgdata imgdata-**SQL Server** len Image  $\epsilon$ **SQL Server**  $conn$ varchar, nvarchar varbinary  $\sim$ SqlConnection conn = new SqlConnection ("sever = .  $uid = sa$ ;  $prod =$ ;  $database = pic$ ; ;  $1<sup>6</sup>$ ) Fritz Onion , ASP. NET  $\mathbf{r}$ SQLCommand SQL cmd  $C#$  $,2003,10$ ImageTable  $\overline{2}$ , ASP. NET  $, ($  $\mathcal{E}$ 2003.10 SqlCommand cmd = new SqlCommand ("INSERT INTO ) Ira Pohl  $, C#$ 3 ( ImageTable (imgname, imgtype, imgdata) VALUES ( @  $,2003,6$ imgname, @imgtype, @imgdata  $)$ ", conn);  $\overline{4}$  $, C#$  $\overline{\phantom{a}}$ paramlmgname  $,2003,9$ VarChar (50) 5 SqlParameter paramImgname = new SqlParameter ("  $.2003.7$ @ Imgname", SqlDbType. VarChar, 50 ): 6  $, ($  $\lambda$ paramlmgname. Value = imgname; ' pa- $,2003,9$ ramlmgname Imgname

76 Practical Experience